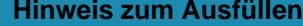

## und sonstigen

Werzeichnis de Hier können Sie mit dem Ausfüllen Klicken Sie in das erste Feld.<br>Hier können Sie mit dem Ausfüllen beginnen. Die Felder können Sie mit der Tabulatortaste abfahren.

**Inländische Aktien, GmbH- und Genossenschaftsanteile, Partizipationsscheine, Genussscheine,** 

DIREKTE BUNDESSTEUER

Steuerperi

## für juristische Personen

**Anteile an Anlagefonds** und ähnliche Beteiligungsrechte **Inländische Lotteriegeldtreffer** von mehr als 50 Fr.

zu beantragen.

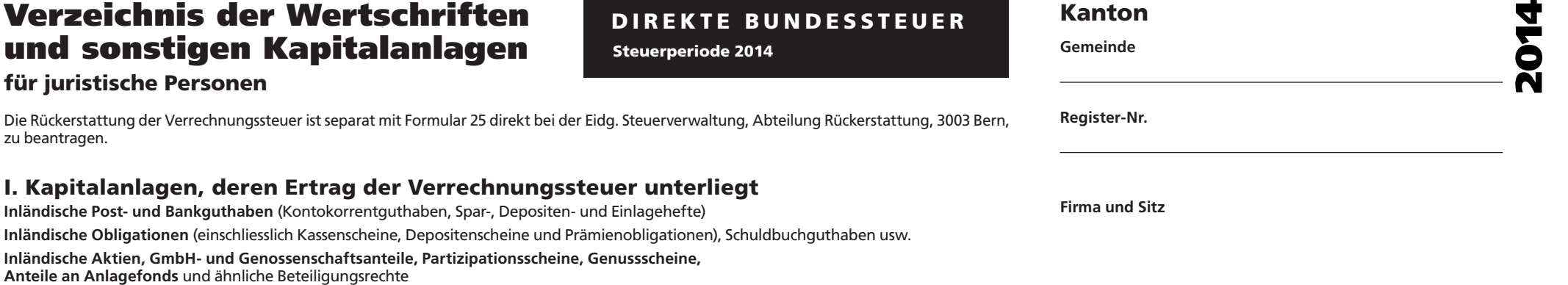

Kanton **Thurgau**

Übertrag aus allfälligen Beiblättern Total I **Gesamter Nennwert**  Bei Aktien usw.: **Stückzahl** 1 **Buchwert laut Schlussbilanz** Betrag in Franken  $\overline{3}$ **Steuerwert in % oder pro Stück** 4 **Bruttoertrag Geschäftsjahr 2014** bzw. 2013/2014 Betrag in Franken 6 **Total** Betrag in Franken 5 **Bezeichnung der Kapitalanlagen Bei Guthaben:** Art der Forderung, Schuldner/in, Nummer des Kontos, des Spar- oder Depositenheftes **Bei Obligationen:** Zinssatz, Titelbezeichnung, Schuldner/in, Ausgabe- und Verfalljahr; falls Einmalverzinsung, mit E kennzeichnen **Bei Aktien usw.:** Titelbezeichnung, Name und Sitz der Firma, Nennwert pro Stück 2

**605.040.28d Formular 13 Drucken Schliessen Löschen Weiter ->**

## II. Kapitalanlagen, deren Ertrag der Verrechnungssteuer nicht unterliegt

**Inländische Hypothekarforderungen** (Schuldbriefe, Gülten usw.) **Inländische Darlehen und sonstige Forderungen Ausländische Guthaben und Wertschriften aller Art Lotteriegewinne,** soweit sie nicht unter Ziffer I gehören

**Pauschale Steueranrechnung (Stand 1.1.2014):** Ausländische Kapitalanlagen und deren Serbien, Singapur, Slowakei, Slowenien, Spanien, Sri Lanka, Südafrika, Tadschikistan, Erträge, für die die pauschale Steueranrechnung verlangt wird, sind nicht in diesem Thailand, Trinidad und Tobago, Tschechische Republik, Tunesien, Türkei, Turkmenistan, Wertschriftenverzeichnis, sondern im Formular DA-2 aufzuführen; für Lizenzgebühren ist das Ukraine, Ungarn, Uruguay, USA, Usbekistan, Venezuela, Vereinigte Arabische Emirate, Formular DA-3 zu verwenden. Die Formulare und das dazugehörige Merkblatt DA-M können Vietnam (Erträge dagegen, für welche die erwähnten Vertragsstaaten die vollständige beim kantonalen Verrechnungssteueramt bezogen werden. Steuerentlastung vorsehen, sind im vorliegenden Wertschriftenverzeichnis aufzuführen).

> Die pauschale Steueranrechnung ist ferner zulässig für Lizenzgebühren aus folgenden Staaten: Ägypten, Albanien, Algerien, Armenien, Aserbaidschan, Australien, Bangladesch,

Die pauschale Steueranrechnung kommt in Betracht für Dividenden und Zinsen, die in folgenden Ländern einer begrenzten Steuer unterworfen bleiben:

Agypten, Albanien, Algerien, Armenien, Aserbaidschan, Australien, Bangladesch, Belarus, Belarus, Chile, China, Chinesisches Taipei, Ecuador, Elfenbeinküste, Estland, Frankreich, Belgien, Bulgarien, Chile, China, Chinesisches Taipei, Dänemark, Deutschland, Ecuador, Ghana, Griechenland, Hongkong, Indien, Indonesien, Iran, Israel, Italien, Jamaika, Kanada, Elfenbeinküste, Est-land, Finnland, Frankreich, Georgien, Ghana, Griechenland, Indien, Kasachstan, Kirgisistan, Kolumbien, Korea (Süd), Lettland, Litauen, Malaysia, Marokko, Indonesien, Iran, Irland, Island, Israel, Italien, Jamaika, Japan, Kanada, Kasachstan, Katar, Mexiko, Montenegro, Neuseeland, Pakistan, Philippinen, Polen, Portugal, Singapur, Slowakei, Kirgisistan, Kolumbien, Korea (Süd), Kroatien, Lettland, Litauen, Luxemburg, Malaysia, Malta, Slowenien, Spanien, Sri Lanka, Tadschikistan, Thailand, Trinidad und Tobago, Tschechische Marokko, Mazedonien, Mexiko, Moldova, Mongolei, Montenegro, Neuseeland, Niederlande, Republik, Tunesien, Türkei, Turkmenistan, Ukraine, Usbekistan, Venezuela, Vietnam. Norwegen, Österreich, Pakistan, Philippinen,Polen, Portugal, Rumänien,Russland, Schweden,

Übertrag aus allfälligen Beiblättern Übertrag aus dem Ergänzungsblatt «Pauschale Steueranrechnung», Formular DA-2 Total II **Gesamter Nennwert**  Bei Aktien usw.: **Stückzahl** 1 **Buchwert laut Schlussbilanz** Betrag in Franken 3 **Steuerwert in % oder pro Stück** 4 **Verbuchter Ertrag Geschäftsjahr 2014** bzw. 2013/2014 Betrag in Franken 6 **Total** Betrag in Franken 5 **Bezeichnung der Kapitalanlagen Bei Guthaben:** Zinssatz, Art der Forderung, Schuldner/in **Bei Obligationen:** Zinssatz, Titelbezeichnung, Schuldner/in, Ausgabe- und Verfalljahr; falls Einmalverzinsung, mit E kennzeichnen **Bei Aktien usw.:** Titelbezeichnung, Name und Sitz der Firma, Nennwert pro Stück 2

**Die Richtigkeit und Vollständigkeit der Angaben bezeugt**